### CS 241: Systems Programming Lecture 17. Modules Fall 2023 Prof. Stephen Checkoway

### Packages and crates and modules, oh my!

Rust code is organized into packages, crates, and modules

- ‣ Created with cargo new or cargo init
- ‣ Composed of crates
- ‣ At most one library crate (src/[lib.rs\)](http://lib.rs)
- Zero or more binary crates (src/[main.rs](http://main.rs) or src/bin/\*.rs)

Packages are the largest\* unit of organizing code

\* Technically, there are also workspaces composed of multiple packages

### Crates

The smallest unit of code compiled by rustc

- ‣ Each crate has a "root"
	- src/[lib.rs](http://lib.rs) for library crates in packages
	- src/[main.rs](http://main.rs) or src/bin/\*.rs for binary crates in packages
	-
- the file you pass to rustc when compiling by hand rather than cargo ‣ Crates form a tree of modules starting at the root
- ‣ Crates may depend on library crates
	- E.g., rand, clap, and colored

Rust developers usually mean a library crate when they say crate

<https://crates.io>is the central repository of crates

## Modules

Crates are composed of modules

Two types of modules

- ‣ Inline modules
- ‣ File modules (I don't know if these have a real name)

Modules form a tree whereby modules may contain submodules

## Inline modules

### A module defined inside another module (or the crate root) using mod { }

mod foo { struct SomeType { // ... } fn bar() { } }

### println!("Function bar() in module foo")

## Test modules

The most common use for an inline module is unit tests #[cfg(test)] mod test { #[test] fn test something() { } }

The #[cfg(test)] annotation tells the compiler that the test module should not be compiled unless it is compiling unit tests (e.g., via cargo test)

The #[test] annotation on a function indicates it is a unit test

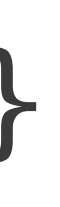

## Most modules are files

Declare a module foo with mod foo;

crate root ([lib.rs/main.rs](http://lib.rs/main.rs)) or in a module

Where the code for foo lives depends on if this module is declared in the

### Modules declared in the crate root

```
// main.rs
mod process;
```

```
fn main() {
    let proc = process::Process::new();
     println!("{proc:?}");
}
```

```
// process.rs
#[derive(Debug)]
pub struct Process {
     // ...
}
```
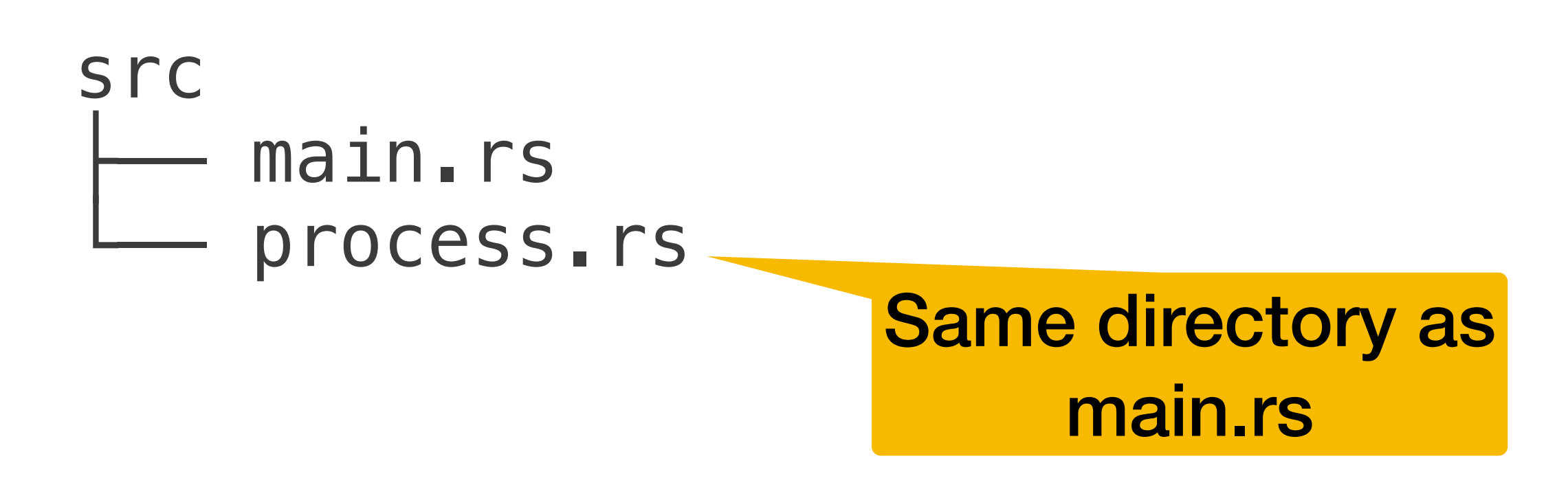

```
impl Process {
    pub fn new() \rightarrow Self {
         Self {
              // ...
 }
 }
}
```
## Submodules

```
// main.rs
mod process;
```

```
fn main() {
    let proc = process::Process::new();
     println!("{proc:?}");
}
```
// state.rs pub enum ProcessState { Running, Runnable, // ... }<br>*}* 

```
// process.rs
mod state;
```
src main.rs process state.rs [process.rs](http://process.rs)

```
#[derive(Debug)]
pub struct Process {
     // ...
}
// ...
```
Inside a directory named with the containing module name

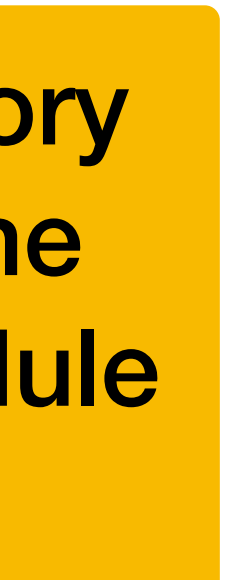

Imagine we have a Rust library crate structured as multiple modules/ submodules. Here's the src directory. src

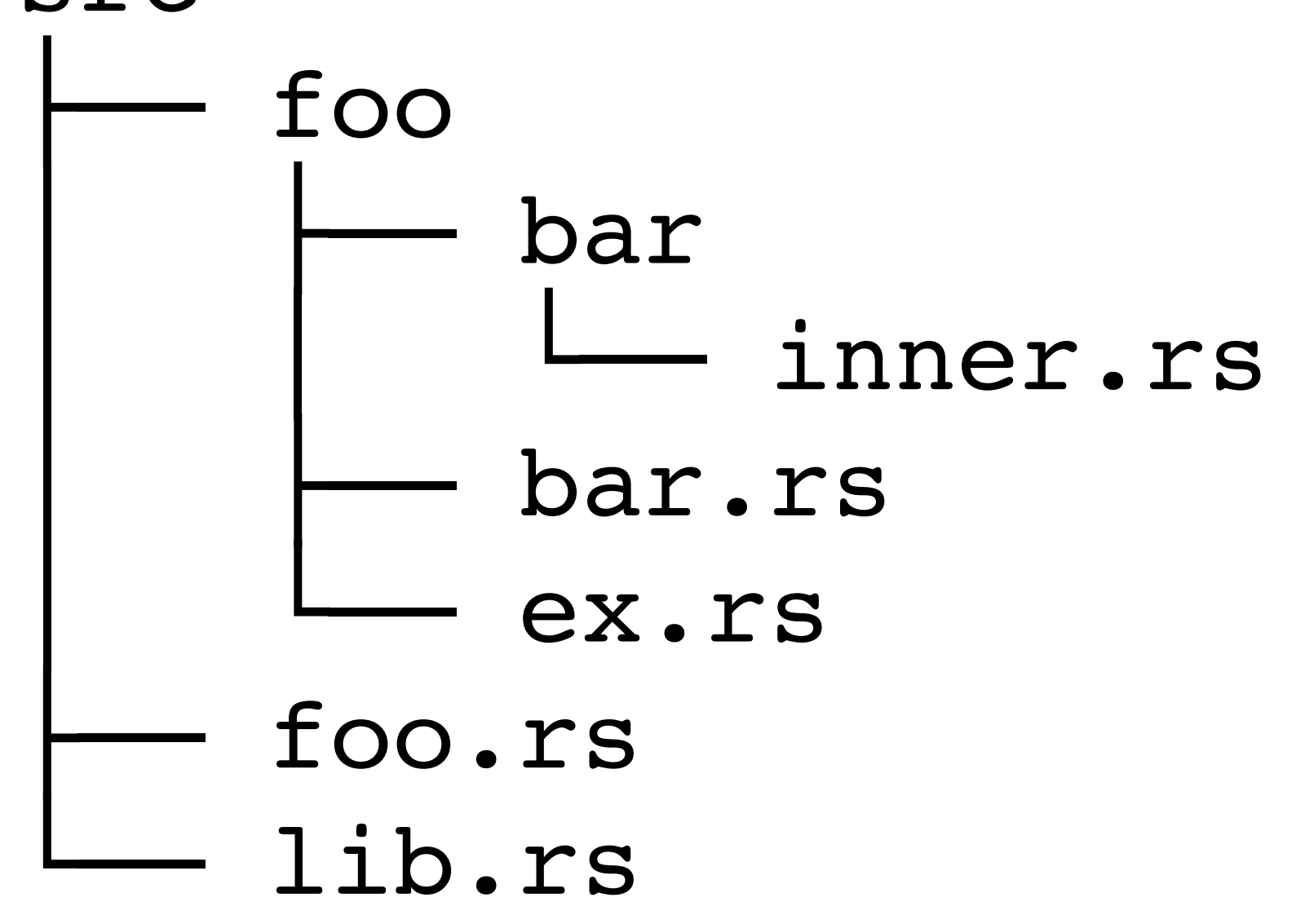

How many "file modules" are there (including submodules)? A. 2

B. 3

C. 4

### D. 5

Imagine we have a Rust library crate structured as multiple modules/ submodules. Here's the src directory. src

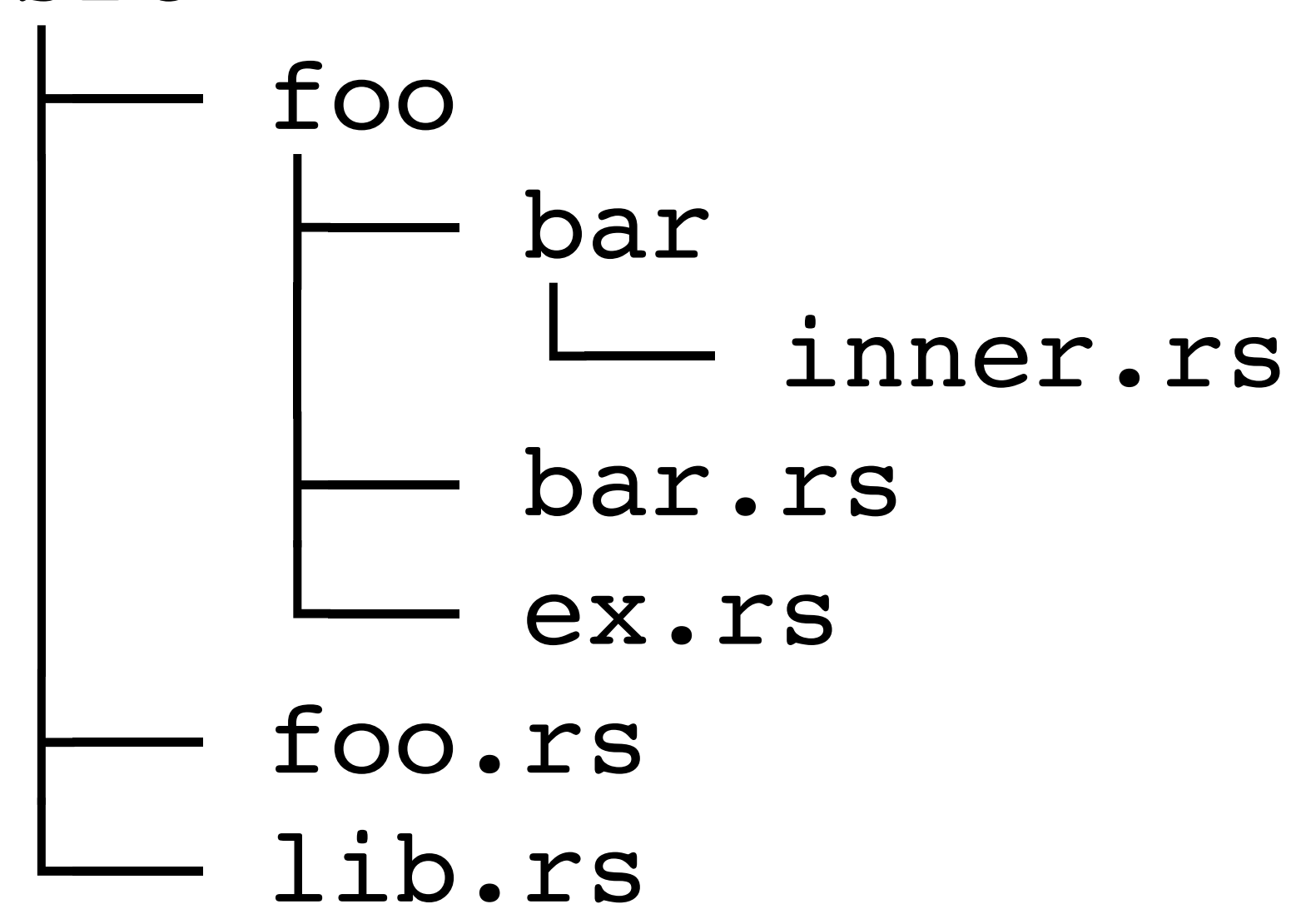

Which file contains the line: mod bar;

A. [bar.rs](http://bar.rs) C. [foo.rs](http://foo.rs)

B. [ex.rs](http://ex.rs)

D. [inner.rs](http://inner.rs)

11

E. [lib.rs](http://lib.rs)

## Modules form a tree

Imagine each of main.rs, process.rs, and state.rs contained inline test modules for their unit tests

```
src
    main.rs
    process
        state.rs
    process.rs
```
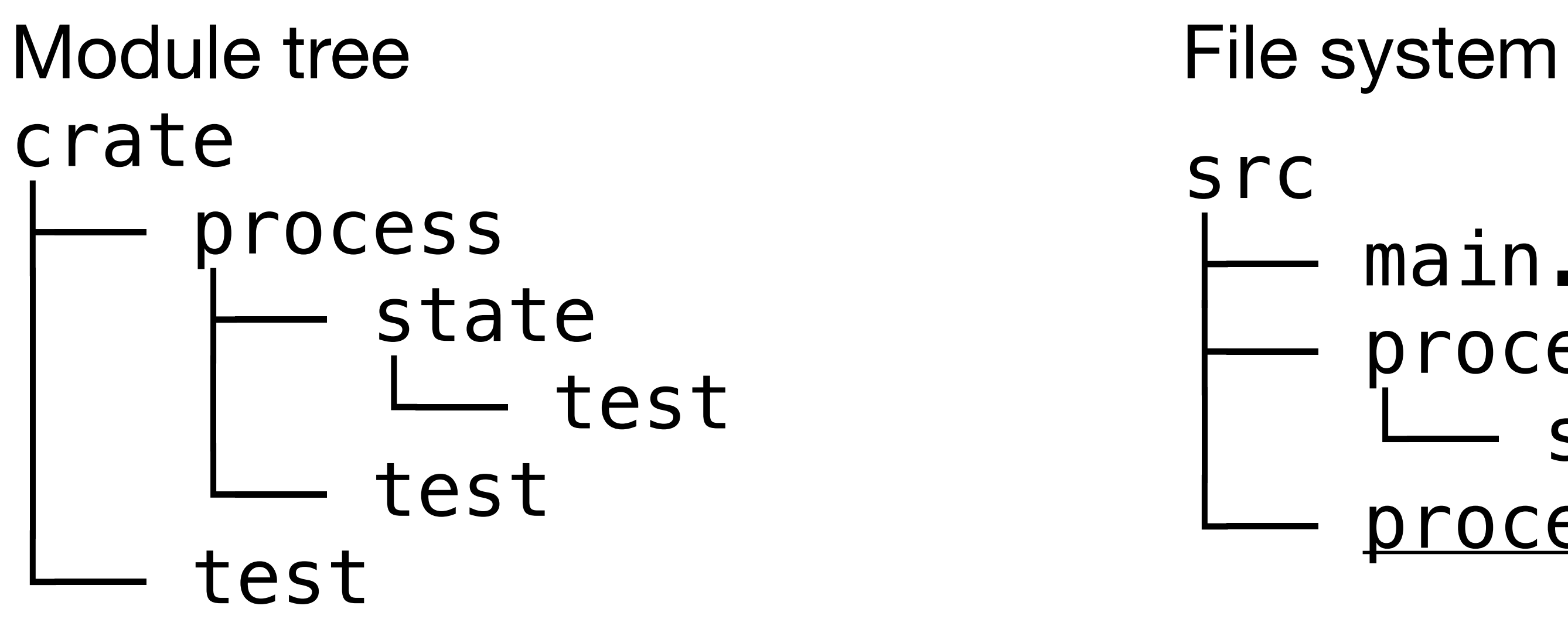

# Paths to items in modules

We name items (types, functions, etc.) in a module by giving a path to the item

- ‣ crate::process::Process
- ‣ crate::process::state::ProcessState

crate refers to the current crate

To name an item in a different crate, we start with the name of the crate ‣ std::collections::HashMap

- ‣ std::io::BufRead
- ‣ rand::random()

# Absolute vs. relative paths

Inside the same crate, we can refer to items via relative paths

Example: inside the process module, we can use state:: ProcessState to mean the same item as crate::process::state::ProcessState

Example: inside the state module, we can use super:: Process to mean the same item as crate::process::Process

super acts like . . in file system paths: it refers to the parent module

### Paths are module paths, not file system paths!

- A module's path need not directly reflect the file system (inline modules)
- All paths in Rust are paths within crates and modules, not file system paths

### Given the module tree below, how can code in the test submodule of state refer to the ProcessState enum defined in the state module?

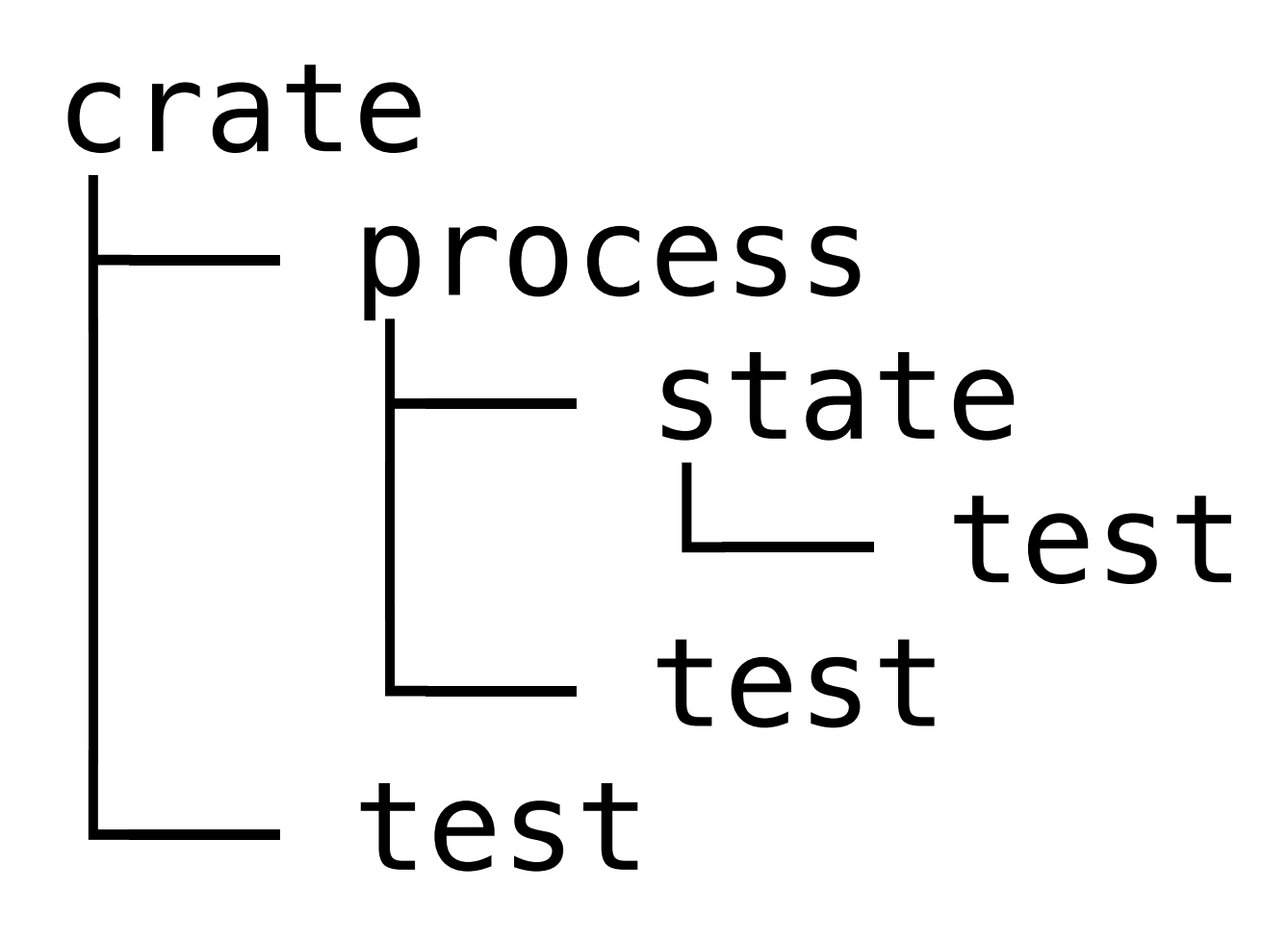

- A. ProcessState
- B. state::ProcessState
- C. super::ProcessState

### D. crate::process::state::ProcessState

E. More than one of the above (which ones?)

# Using use

We use the use keyword to bring items or modules into scope mod state;

```
#[derive(Debug)]
pub struct Process {
    state: ProcessState,
}<br>}
```
use state::ProcessState;

Naming the enum without the path

```
impl Process {
    pub fn new() \rightarrow Self {
         Self {
            state: ProcessState::Runnable,
 }
 }
}
```
**Relative path** 

Given the module tree below, how can code in the test submodule of state refer to the ProcessState enum defined in the state module **assuming the test submodule contains the line: use super::\*;**

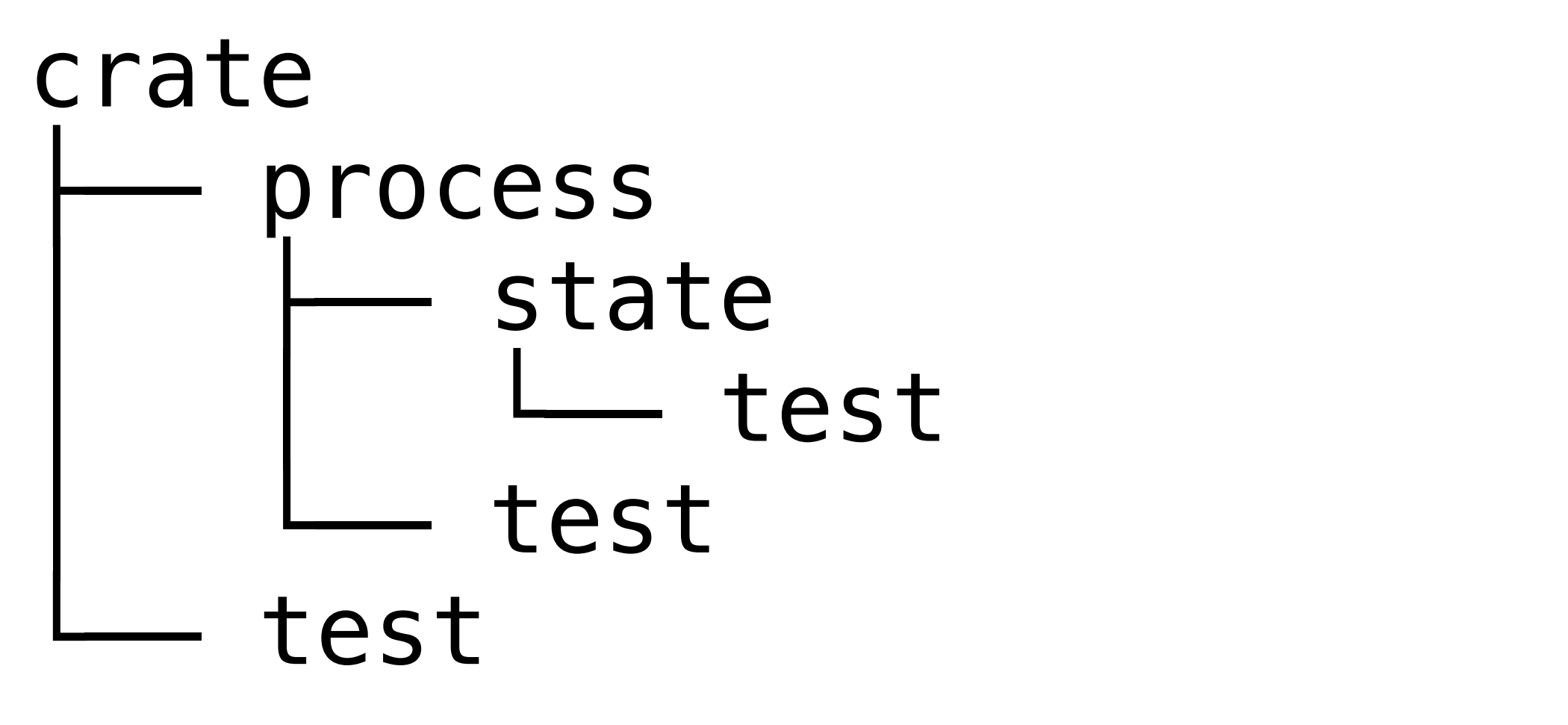

- A. ProcessState
- B. state::ProcessState
- C. super::ProcessState

D. crate::process::state::ProcessState

E. More than one of the above (which ones?)

# Public vs. private

- Modules, functions, types, methods, struct fields are all **private by default**
- Modules may not access the private items in their descendent modules
	-

Modules may access private items in their ancestor modules

### Examples

- crate
- ‣ Every module **may** access private items in the crate root ‣ process **may not** access private items in state ‣ state **may** access private items in process ‣ all test modules **may** access private items in their
- 
- parent module

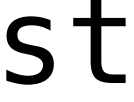

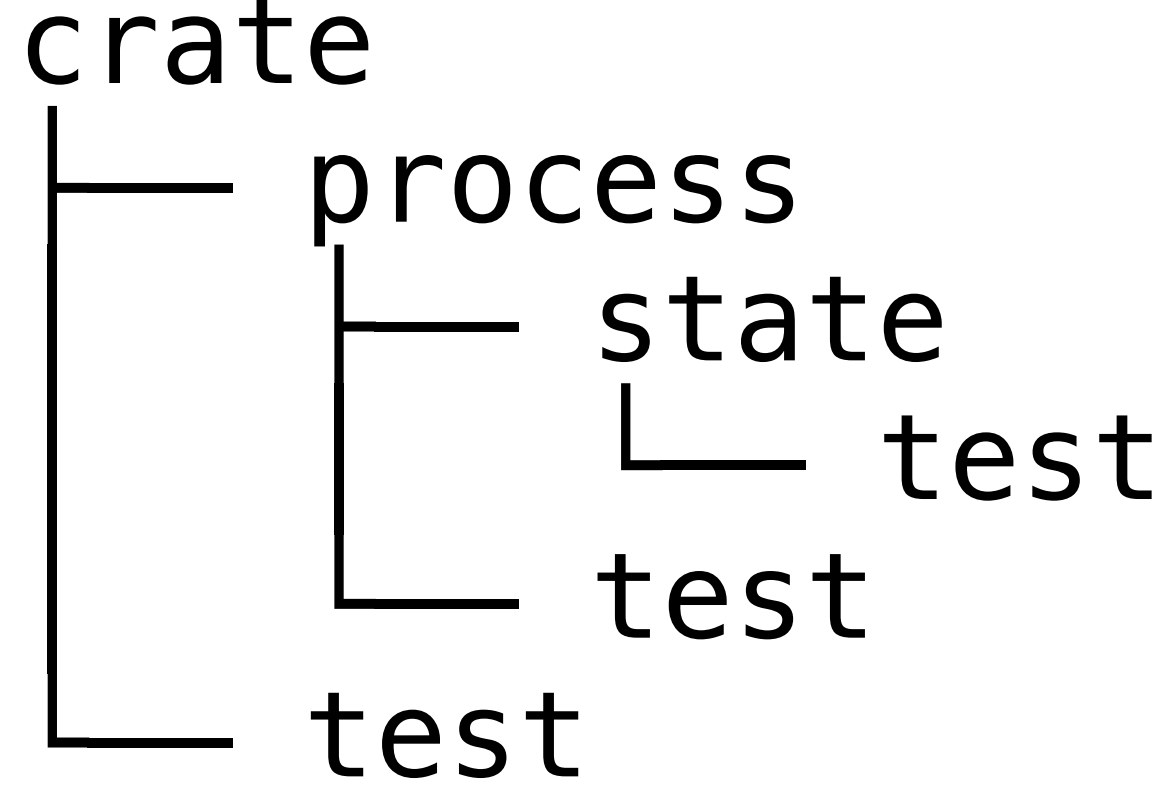

# Accessing an item by path

To quote the Rust Reference

With the notion of an item being either public or private, Rust allows item accesses in two cases:

module m if you can access all the item's ancestor modules from m.

- 1. If an item is public, then it can be accessed externally from some
- descendants.

2. If an item is private, it may be accessed by the current module and its

https://doc.rust-lang.org/reference/visibility-and-privacy.html

# The pub keyword

Declares a module foo and makes it public • The contents of public modules are still private by default!

To make an item publicly visible outside the module, use pub

### pub mod foo;

pub struct Process { state: ProcessState, }

Process is public, but its state field is still private

## Public structs/enums

By default a public struct's fields are private

Use pub before the field name to make that field public pub struct Foo { pub x: i32, y: i32, }

x is public, y is private

The variants of public enums are always public

- 
- 

### Accessing items in private modules

```
// process.rs
mod state;
use state::ProcessState;
#[derive(Debug)]
pub struct Process {
     state: ProcessState,
}
impl Process {
    pub fn new() \rightarrow Self {
         Self {
            state: ProcessState::Runnable,
 }
 }
     pub fn state(&self) -> ProcessState {
         self.state
 }
}
```

```
// state.rs
#[derive(Debug, Clone, Copy)]
pub enum ProcessState {
     Running,
     Runnable,
     // ...
}
// main.rs
mod process;
use process::Process;
fn main() {
     let proc = Process::new();
     match proc.state() {
         process::state::ProcessState::Runnable => {
             println!("Runnable")
 }
          => println!("Something else"),
 }
}
  23
                                 Error!
```
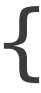

## The error: state module is private

9 | process::state::ProcessState::Runnable => { ^^^^^^ private module -------- unit

error[E0603]: module `state` is private --> src/main.rs:9:18  $\blacksquare$ variant `Runnable` is not publicly re-exported  $\blacksquare$ note: the module `state` is defined here --> src/process.rs:2:1  $\blacksquare$ mod state; | ^^^^^^^^^^

### Reexporting items from private modules

// process.rs

mod state;

use state::ProcessState;

```
#[derive(Debug)]
pub struct Process {
     state: ProcessState,
}
```

```
impl Process {
    pub fn new() \rightarrow Self {
         Self {
            state: ProcessState::Runnable,
 }
 }
     pub fn state(&self) -> ProcessState {
         self.state
 }
}
```

```
// state.rs
#[derive(Debug, Clone, Copy)]
pub enum ProcessState {
     Running,
     Runnable,
     // ...
}
// main.rs
mod process;
use process::Process;
fn main() {
    let proc = Process : new();
    match proc.state() {
         process::ProcessState::Runnable => {
             println!("Runnable")
 }
          => println!("Something else"),
 }
}
  25
                        Removed state; still an error!
```
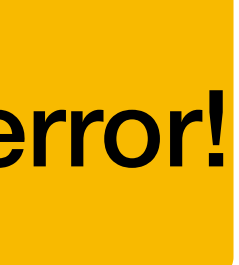

Brings ProcessState into scope which gives a new path by which we can refer to it

### The error: process::ProcessState is private

```
error[E0603]: enum import `ProcessState` is private
  --> src/main.rs:9:18
\mathbb{R}^29 | process::ProcessState::Runnable => {
 | |
                       | private enum import
\mathbb{R}^2note: the enum import `ProcessState` is defined here...
  --> src/process.rs:4:5
\mathbb{R}^24 | use state::ProcessState;
         ^^^^^^^^^^^^^^^^^^^^^^^^^^^^^
note: ...and refers to the enum `ProcessState` which is defined here
  --> src/process/state.rs:3:1
\mathbb{R}^23 | pub enum ProcessState {
    AAAAAAAAAAAAAAAAAAAAAAA consider importing it directly
```
\*\*\*\*\*\*\*\*\*\*\* -------- unit variant `Runnable` is not publicly re-exported

Wrong advice???

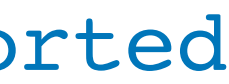

### Re-export ProcessState from process

```
// process.rs
mod state;
pub use state::ProcessState;
#[derive(Debug)]
pub struct Process {
     state: ProcessState,
}
impl Process {
    pub fn new() \rightarrow Self {
         Self {
            state: ProcessState::Runnable,
 }
 }
     pub fn state(&self) -> ProcessState {
         self.state
 }
}
                                                 // state.rs
                                               #[derive(Debug, Clone, Copy)]
                                                pub enum ProcessState {
                                                     Running,
                                                     Runnable,
                                                     // ...
                                                }
                                                // main.rs
                                               mod process;
                                               use process::Proce
                                               fn main() {
                                                    let proc = Process :new();
                                                    match proc.state() {
                                                         process::ProcessState::Runnable => {
                                                             println!("Runnable")
                                                 }
                                                          => println!("Something else"),
                                                 }
                                                }
                                                  27
              Re-exporting state::ProcessState
                                                                             Can now use 
                                                                        process::ProcessState
```
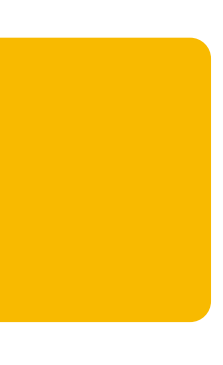

## Advice

Leave things private by default until rustc complains

If you get an error accessing a field of a struct ‣ Should code outside the module be able to directly manipulate the fields? If yes, make the fields public. If no, add accessor methods

If you get an error that a module is private while accessing an item in it ‣ Should external code know about/be able to access the module? If yes, make the module public, if no, re-export the item from the child module

If you get an error that an item in a public module is private ‣ Should external code be able to access it? If yes, make it public